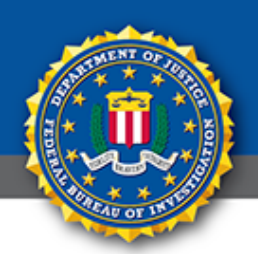

## **Public Service Announcement**

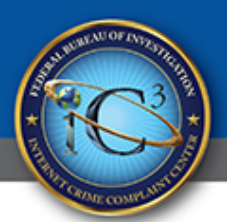

FEDERAL BUREAU OF INVESTIGATION

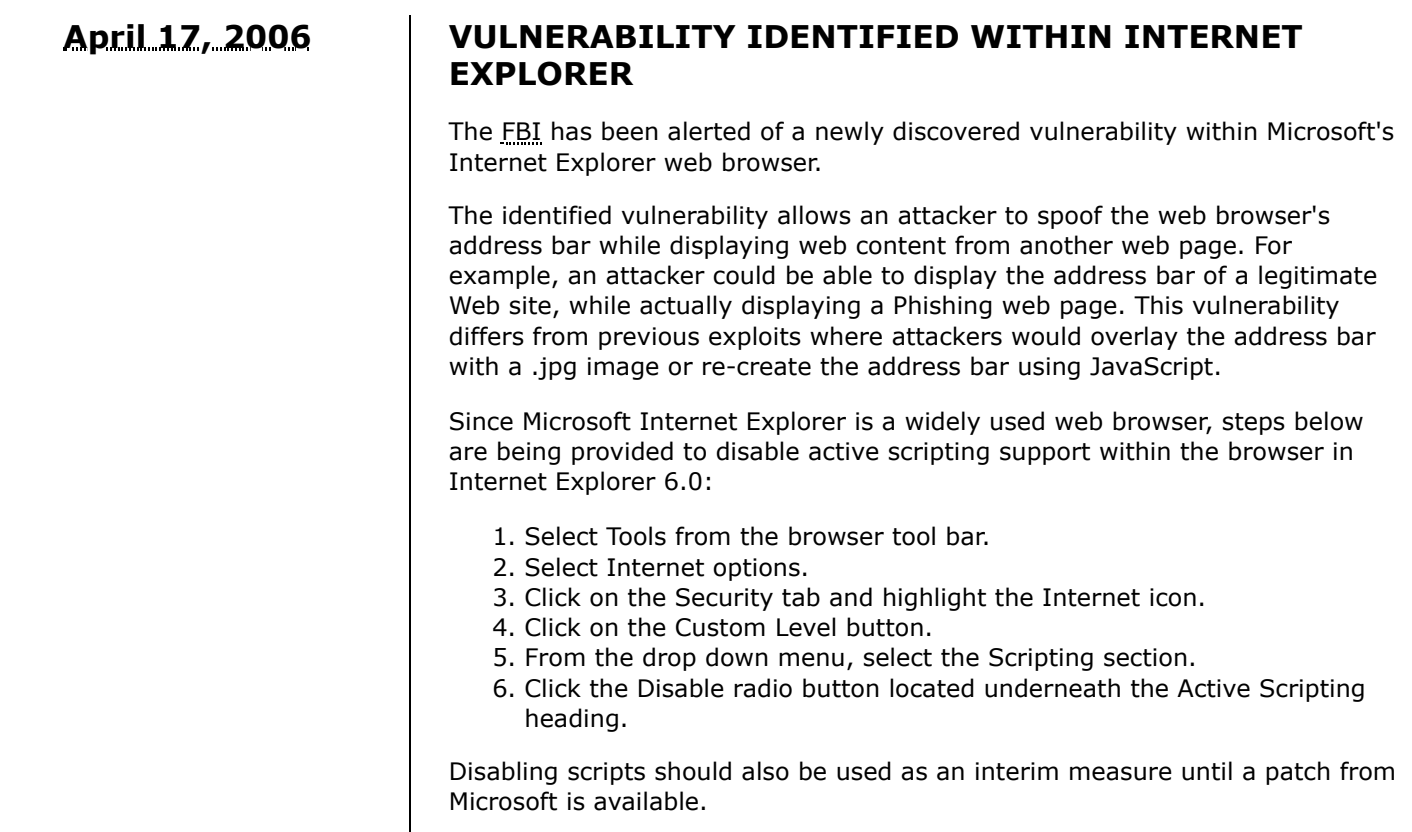